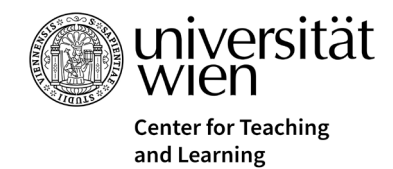

# **KI-generierte Übersetzungen**

KI-Tools können dazu eingesetzt werden, um schnell und einfach vermeintlich korrekte maschinelle Übersetzungen anzufertigen. Können diese ohne Weiteres verwendet werden? Dieses Handout gibt eine Übersicht über die wichtigsten Dinge, die es zu bedenken gilt.

# **Wie funktioniert maschinelle Übersetzung?**

Übersetzungstools wie DeepL generieren neuronale **maschinelle Übersetzungen**, die im Vergleich zu anderen Tools wie Google Translate und ChatGPT bessere und präzisere Übersetzungsoutputs liefern. Sie werden mit einer großen Menge an menschlich übersetzten Texten (z.B. Linguee Datenbank) trainiert, was zu einer größeren **Genauigkeit des Outputs** beiträgt.

# **Wie gehe ich mit maschinellen Übersetzungen um?**

- Je komplexer, professioneller und offizieller der Anlass, desto mehr müssen Sie auf die **Qualität** achten und die generierte Übersetzung selbst prüfen können (z.B. E-Mail vs. Lernen für eine Prüfung vs. Recherche vs. Abschlussarbeit).
- Überprüfen Sie die generierte Übersetzung dahingehend, ob sie für Ihr **Zielpublikum und Ihren Zweck** angemessen ist. Dafür können Sie z.B. andere vergleichbare Texte in der Zielsprache suchen, um die Textsorte und Erwartungen der Zielgruppe anhand eines Ausgangstextes zu vergleichen und daraus für Ihre Übersetzung zu lernen.
- Maschinelle bzw. KI-generierte Übersetzung ist eine **unbearbeitete Übersetzung***,* die immer mit dem Original gegengeprüft werden sollte:
	- o Wie sehr stimmt die Übersetzung mit dem Ausgangstext überein? Achten Sie auf die vorhandenen oder fehlenden Informationen, die verwendeten Fachbegriffe und den Stil.
	- o Wie gut liest sich die Übersetzung als alleinstehender Text? Überlegen Sie, wie präzise und angemessen der Text wirkt und ob er sich flüssig liest.
	- o Wie nahe muss die Übersetzung am Ausgangstext sein oder auch nicht? Rechtliche Texte verlangen z.B. eine stärkere Nähe am Ausgangstext, während bei Werbetexten das Zielpublikum und die Zielkultur wichtig sind.
- Im Idealfall verfügen Sie über **Sprachkompetenzen in beiden Sprachen**. Besonders mit sehr gutem Sprachverständnis können Sie den Output kritisch beurteilen und damit gut weiterarbeiten. Wenn Ihnen Grundkompetenzen fehlen, gehen Sie ein Risiko ein. Sie können es minimieren, indem Sie eine andere Person Korrekturlesen lassen.
- Bevor Sie generierte Übersetzungen nutzen, können Sie das jeweilige Tool und die **Qualität der generierten Übersetzungen** folgendermaßen beurteilen: Nehmen Sie einen Ausgangstext in einer Fremdsprache, die Sie sehr gut beherrschen, und zu einem Thema in Ihrem Studium, mit dem Sie sich sehr gut auskennen. Lassen Sie ihn in Ihre Erstsprache übersetzen, um Aufschluss über die Übersetzungsqualität dieser Sprachkombination und dieses Themenbereichs zu erhalten.
- **Nutzen Sie die Überarbeitungs-Funktion von KI-Tools mit derselben Vorsicht:** Tools wie DeepL Write oder Hemingway Editor bieten alternative Formulierungsvorschläge, Fehlerdiagnosen und Korrekturvorschläge, die genauso geprüft werden müssen wie die generierte Übersetzung selbst.

# **Was muss ich bedenken, wenn ich den Output verwende?**

- **Neue Fachbegriffe und Bedeutungen** werden von KI-Übersetzungstools meist kreativ, aber falsch übersetzt, v.a. wenn sie (noch) nicht darauf trainiert wurden. Außerdem können Alltagsbegriffe ebenso im jeweiligen wissenschaftlichen Kontext ein Fachbegriff sein, die bei Übersetzungen zu prüfen sind.
- **Nicht alle Sprachkombinationen produzieren hochqualitative Texte**: Ausreichend und hochqualitative Trainingsdaten, z.B. bei DeepL, sind nur in wenigen Sprachkombinationen verfügbar (gut DE<->EN, EN->ES; mäßig EN<->FR, ES->EN). Sollten Sie für die benötigte Sprachkombination, Fachbereiche und spezifischen Zweck derzeit keine brauchbaren Ergebnisse

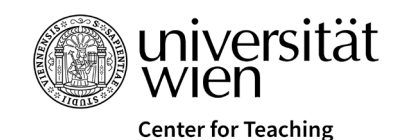

and Learning

erhalten, probieren Sie es nach einigen Monaten wieder und **reevaluieren** Sie die Übersetzungsoutputs für Ihren Bedarf erneut. Die Tools entwickeln sich derzeit rasant weiter!

• **Übersetzungsplagiate bleiben verboten**. Die Verwendung und das Referenzieren von fremdsprachigen Originaltexten als Paraphrase oder direktes Zitat sollte genauso wie bei allen anderen Texten sein, auch wenn Sie diese übersetzen. Wenn Sie Ihre Übersetzung kennzeichnen wollen, können Sie "übersetzt durch Autor\*in" / "(übers. d. A.)" beim Zitat anfügen.

### **Was gewinne ich und was entgeht mir, wenn ich KI-Übersetzungstools verwende?**

- **Zeitersparnis**: Sie erhalten schnell Output durch Automatisierung **aber** meiden Sie die unreflektierte Verwendung von unbearbeiteten maschinellen Übersetzungen. Nutzen Sie die Übersetzung eher als Vorlage und Rohtext zur weiteren Bearbeitung, vor allem bei komplexen Texten und für professionelle Zwecke.
- **Zugang** zu Informationen in verschiedenen Sprachen **aber** kreative Formulierungen im Output können über inhaltliche Fehler hinwegtäuschen.
- **Eigene Kompetenz stärken**: Wenn Sie ausreichend gute **Sprach- und Übersetzungskompetenzen** mitbringen, kann die KI tiefere Reflexionen und Kompetenzstärkung unterstützen. Die KI-Tools allein sind jedoch nicht geeignet, um Sprachen und/oder Übersetzen zu lernen.
- **Formulierungsvorschläge**: KI-Tools wie DeepL bieten z.B. durch Umschalten von *Übersetzer* auf *Write* alternative Formulierungsvorschläge, die Sie auswählen können – **aber** Sie treffen die **Entscheidungen**, welche Formulierungen Sie verwenden wollen. Das Ziel ist es wie Sie selbst zu klingen, nicht wie eine Maschine.

### **Was muss ich bedenken und welche Entscheidungen muss ich treffen?**

- **Sie eignen sich eine neue Kompetenz an:** Die Fähigkeit, KI zu verstehen und zu nutzen, ist selbst eine Kompetenz, die erlernt werden muss. Daher ist ein kontinuierlicher Lernprozess erforderlich, um die bestmögliche Nutzung dieser Technologie zu gewährleisten.
- **Funktionsweise:** Generierende KI sind Sprachmodelle ohne Verständnis; sie werden auf Sprache trainiert und simulieren menschliches Sprechen. So kann KI verzehrte, unklare und fehlerhafte Informationen generieren, welche trotzdem plausibel klingen. Als Teil ihres Lernprozesses sollten Sie immer anhand mehrerer Quellen die generierten Inhalte überprüfen und die Antworten vergleichen. Wenn eine automatische Übersetzung z.B. keinen Sinn ergibt, versuchen Sie den Kontext zu verstehen und die Übersetzung kritisch zu hinterfragen.
- **Sie bleiben Autor\*in Ihres Textes**: Sie können sich auch dafür entscheiden, KI **nicht** zu nutzen.
- **Die Vorgaben der Lehrveranstaltung gelten:** In der Lehrveranstaltung entscheidet die Lehrperson über erlaubte oder nicht erlaubte Hilfsmittel. Alles, was nicht explizit erlaubt ist, ist verboten.